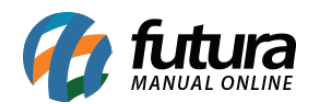

## **1 – Local de estoque na alteração de produtos em lote**

## **Caminho:** *Cadastro > Estoque > Atualiza produtos em lote*

Foi adicionado novas colunas no grid para alteração do *local de estoque* e *estoque mínimo* por empresa. Os campos são dinâmicos, sendo criado dependendo da quantidade de empresas configurada na base.

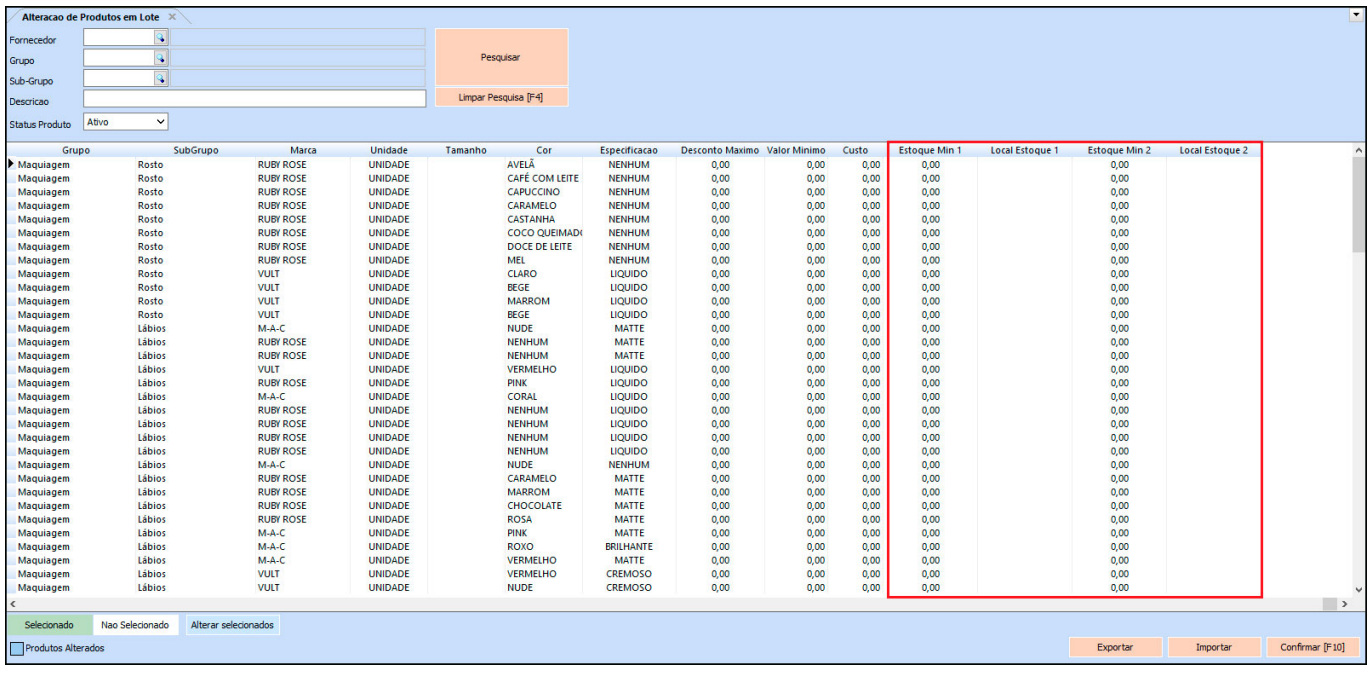

## **2 – Geração de GNRE para FCP**

## **Caminho:** *Configurações > Parâmetros por empresa > Aba NF-e*

Nesta versão foi adicionado um novo parâmetro por empresa denominado como *Gera GNRE Online para FCP*. O usuário poderá habilitar o parâmetro para realizar a geração do GNRE para FCP (Fundo de combate a pobreza).

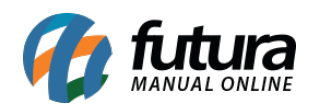

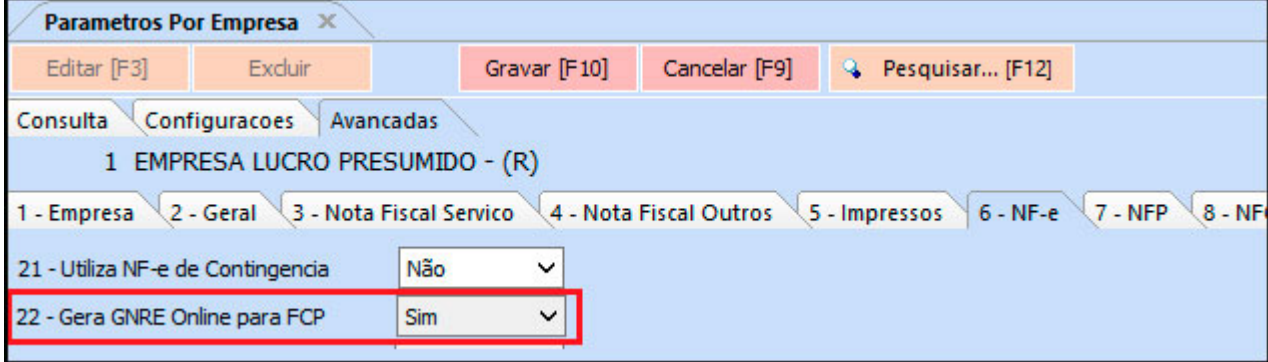